## **Call handling**

This reference card addresses the most common procedures for taking calls. Your contact center may be configured to use different procedures.

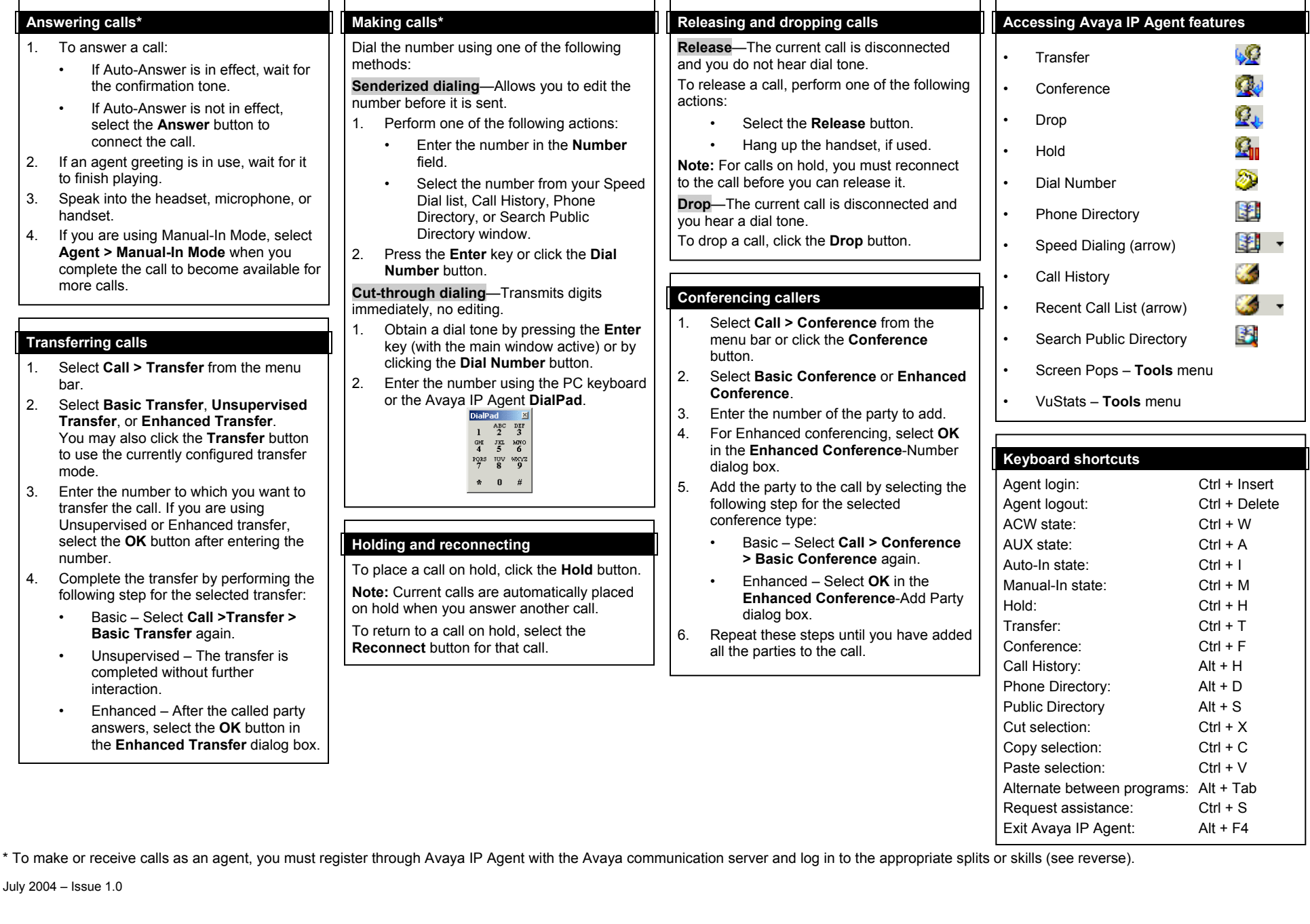

## **Basic usage and help**

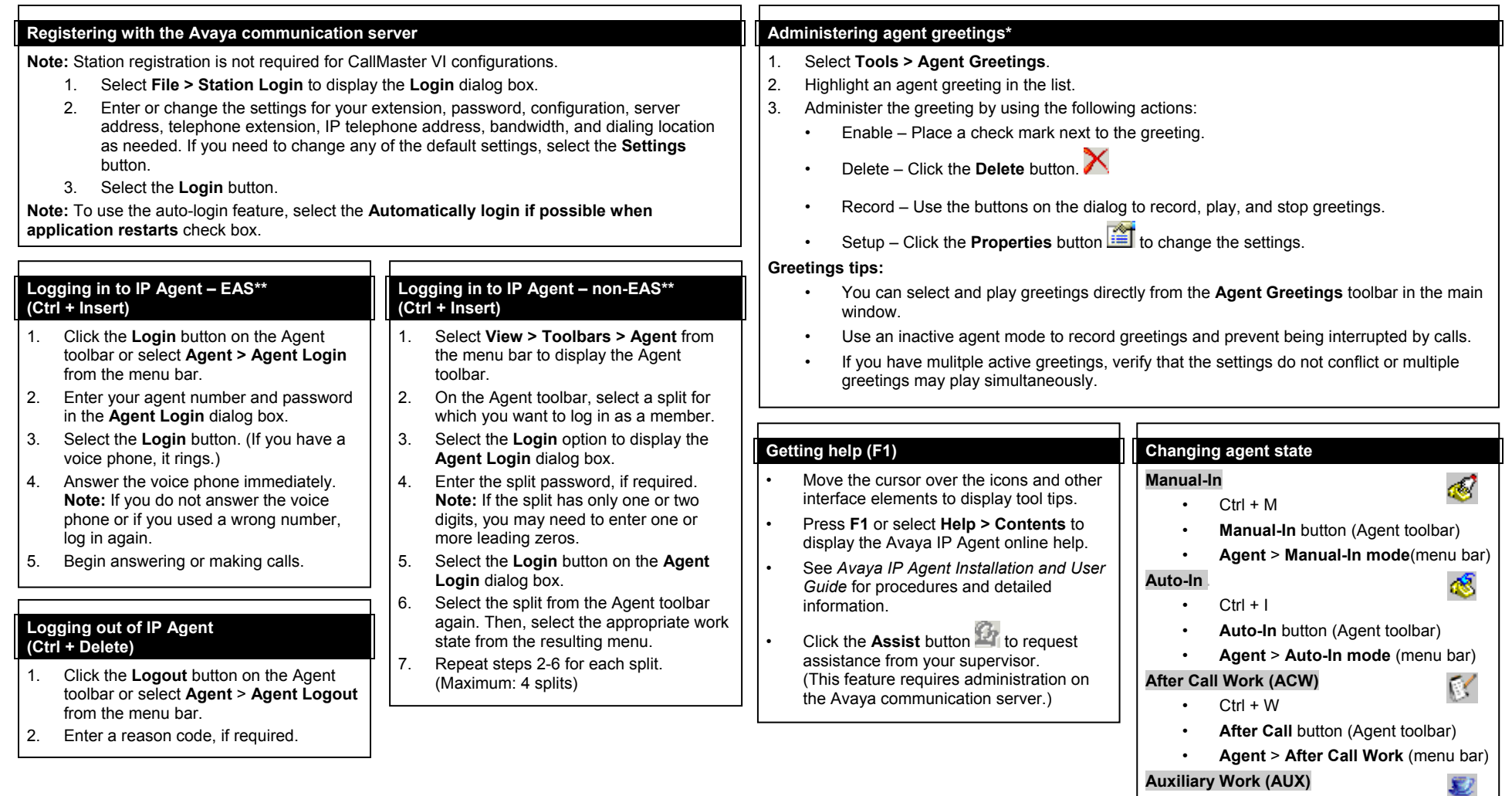

• Ctrl + A

(menu bar)

• **Aux Work** button (Agent toolbar) • **Agent** <sup>&</sup>gt;**Auxiliary Work Mode**

\* Agent greetings are not available in the IP Telephone or Avaya Telephone configurations. To use greetings in the Telecommuter configuration, you must use the Avaya Switcher II headset.

\*\* EAS or non-EAS login is based on the **Configure program for EAS agent support** check box in **Program Options**.